# **وارونسازي یکبعدي دادههاي مگنتوتلوریک بر اساس الگوریتم لارسن**

**، پرویز پورقهرمانی <sup>1</sup> محمدحسین قلعهنویی 2**

**-1 کارشناس ارشد مهندسی معدن، دانشکده مهندسی معدن، دانشگاه صنعتی سهند تبریز -2 استادیار، دانشکده مهندسی معدن، دانشگاه صنعتی سهند تبریز** 

(دریافت: آذر 1392 پذیرش: مهر 1394)

**چکیده** 

I

**مدل نهایی به دست آمده در وارونسازي دادههاي مگنتوتلوریک باید تا حد امکان با زمینشناسی منطقـه مـورد مطالعـه همخوانی داشته باشد. در اغلب روشهاي وارونسازي یکبعدي مگنتوتلوریک که به صورت لبههاي تیز ارائه میشود، مدلهایی به دست میآید که انطباق زیادي با زمینشناسی منطقه مورد مطالعه ندارد. این عدم انطباق به خصوص در آخرین لایه دیـده میشود. الگوریتمهایی که به صورت هموار ارائه میشود، اغلب آنقدر هموار هستند که لایههاي نازك به سختی قابل مدل بوده و یا اصلا مدل نمیشوند. در الگوریتم لارسن به خصوص در لایه آخر عدم اعتماد وجود دارد که لارسن براي حل این مشکل از توابع کرنل استفاده کرده است. اما در روش حاضر براي این منظور از الگوریتم لارسن استفاده شده به اضافه این کـه تعـداد لایهها در این روش زیاد بوده و اغلب بیشتر از 10 لایه است. در این الگوریتم برخلاف روش لارسن نیازي به حل توابـع کرنـل نیست و مشکل انتخاب پارامترهاي مدل مانند مقیاس ضخامت لایهها حل شده است. نهایتا با به کار بردن دادههاي مصنوعی و واقعی قابلیت این روش نشان داده شده است.** 

**واژگان کلیدي** 

**تابع پاسخ، مگنتوتلوریک، تابع کرنل، مقیاس ضخامت لایه، دترمینان امپدانس، ناجورشدگی** 

**ارجاع به این مقاله:** 

قلعه نویی، م،. پورقهرمانی، پ،. (1394)، وارونسازي یکبعدي دادههاي مگنتوتلوریک بر اساس الگوریتم لارسن، روشهاي تحلیلـی و عـددي در مهندسی معدن، 5(9)، .38-31

*http://dx.medra.org/10.17383/S2251-6565(15)940913-X*

*mhghalehnoee@gmail.com* :مکاتبات دار عهده

### **-1 مقدمه**

روش مگنتوتلوریــــک از ســــیگنالهــــاي طبیعــــی الکترومغناطیسـی بـراي تصـویر بـرداري از مقاومـت ویــژه ســاختارهاي زیرســطحی اســتفاده مــی کنــد. اکتشــافات مگنتوتلوریک بر اساس ثبـت تغییـرات زمـانی میـدان هـاي الکتریکی و مغناطیسی در سطح زمـین اسـت. اگـر میـدان الکتریکـی و مغناطیسـی انـدازه گیـري شـده *E* و *H* باشـد، مقاومت ظاهري زمین توسط رابطه (1) به دست میآید:

$$
\rho = \frac{1}{2\pi f \mu_0} \left| \frac{E}{H} \right|^2 \tag{1}
$$

<sup>0</sup> کــه در آن *f* فرکــانس ســیگنال و نفوذپــذیري مغناطیسی است. سیگنالهاي الکترومغناطیسی تا فاصلهاي  $^{1}$ (عمق) به درون زمین نفوذ میکند که به آن عمق پوستی میگویند و با واحد متر تعریف میشود(رابطه (2)).

$$
\delta = 503 \sqrt{\frac{\rho}{f}}
$$
 (2)

به سادگی میتوان فهمید که براي اندازهگیري مقاومـت ویژه در اعماق بیشتر نیاز به داشتن فرکانسهـاي کوتـاه تـر است. مقاومت ویژه ساختارهاي زیرسطحی اغلب بین 0/1 تا 10000 اهم متـر بـوده و فرکـانس هـاي مـورد اسـتفاده در مگنتوتلوریـک از 1000 تـا 0/0001 هرتـز اسـت. بنـابراین عمق پوستی از چند ده متر تا صدها کیلومتر تغییر میکند. مقاومـت ویـژه ظـاهري نشـاندهنـده مقاومـت الکتریکـی میانگین حجمی از زمین روي یک نیمکره با شعاع مسـاوي عمق با پوستی است.

در وارونســازي یــک بعــدي دادههــاي مگنتوتلوریــک روشهاي زیادي ارائه شـده اسـت کـه از جملـه آنهـا روش ویدلت [1]، روش حـل مسـتقیم پـارکر[ 2]، روش تحلیلـی توسط فیشر و همکاران [3]، روش خطی لارسن [4]، روش 2 ویتال و اولدنبرگ [5] که بر مبنـاي تئـوري انتشـار بیـان 3 شده، روش ریساتی غیر کوششی با حل مستقیم تابع پاسخ توســط ســرینکا و همکــاران [ 6]، روش اُکــام یــکبعــدي کانستیبل و همکاران [7] و روش *SIS* کـه توسـط گوپتـا و همکـاران [ 8] و قسـمت کامـل تـر آن در سـال 2007 [9]، انتشار یافتـه اسـت. روش هـاي یـک بعـدي تـا سـال 2007

پیشرفت داشته است و پـس از آن تـلاش هـاي زیـادي بـر روشهاي وارونسازي دوبعدي و سهبعدي انجام شده است.

روش ارائه شده در این تحقیق بر پایه مدل لارسـن [ 4] بوده و مشـتقات جزیـی مـاتریس حساسـیت بـدون اینکـه تخمین زده شوند، مستقیما محاسبه میشـوند و همچنـین الگوریتم حل این مشتقات به صورت خطی اسـت. در روش ارائه شده نیازي به محاسبه توابع کرنل جهت تخمین سطح قابل اعتماد که توسط لارسـن ارائـه شـده، نیسـت. د ر ایـن روش برخلاف روش لارسن تعداد لایهها زیاد بوده و مدل به دست آمده هموار<sup>4</sup> است.

## **-2 مدل پیشرو 5**

( ) پاسخ تابع *Gobs <sup>j</sup>* براي یک مدل با *N* لایـه افقـی *<sup>n</sup>* که هر لایه با هدایت الکتریکی و ضخامت *h<sup>n</sup>* که نهایتـاً *<sup>N</sup>* به یک نیم فضا با هدایت الکتریکی ختم شده، تعریف میشود (شکل 1).

|                                  | <b>Surface</b> |                                  |                                  |
|----------------------------------|----------------|----------------------------------|----------------------------------|
|                                  |                | $G_{\!\scriptscriptstyle 1}^-$   | $L_{1}$                          |
| $\sigma_{\scriptscriptstyle 1}$  | $h_{1}$        |                                  |                                  |
| $\sigma_{\scriptscriptstyle{2}}$ | h <sub>2</sub> | $G_{2}$                          | $L_{2}$                          |
|                                  |                | $G_{\scriptscriptstyle{3}}$      | $L_{\rm s}$                      |
|                                  |                |                                  |                                  |
|                                  |                |                                  |                                  |
|                                  | $h_{N-1}$      | $G_{\scriptscriptstyle N\!-\!1}$ | $L_{\scriptscriptstyle N\!-\!1}$ |
| $\sigma_{N-1}$                   |                |                                  |                                  |
| $\sigma_{N}$                     |                | $G_{\scriptscriptstyle N}$       | $L_{\scriptscriptstyle N}$       |

**شکل :1 مدل لایهاي که در آن هدایت ویژه الکتریکی** (*m* / *S* ( **Half Spaceبوده و ضخامت لایهها** (*m*(*h* **است [4]** 

حل مدل لایهاي به سادگی از طریق معـادلات مکسـول به دست میآید. با نادیده گرفتن جابجایی جریان بر اساس 6 الگوریتم ویت ، مدل پیشرو به صورت زیر حل میشود:

$$
G_n(\omega) = R_n \frac{[G_{n+1}(\omega) + T_n(\omega)]}{[1 + G_{n+1}(\omega)T_n(\omega)]}
$$
  
for  $n = 1, 2, ..., N - 1$  (3)

$$
T_n(\omega) = \tanh[(-i\mu\sigma_0\omega)^{1/2} H_n]
$$
 (4)

$$
R_n = \left(\sigma_{n-1} / \sigma_n\right)^{1/2} \tag{5}
$$

$$
H_n = h
$$
  
 $H_n = h$    
  $Y_n = h$ 

معادله اصلی فرمول (9) در *X<sup>n</sup>* غیر خطی است، امـا در صور تیکه ثابت هدایت الکتریکی<sup>7</sup> لایهها کوچک باشد، یعنی 1 *R<sup>n</sup>* کـه بـه صـورت خطـی حـل مـیشـود، بنـابراین 1 *X<sup>n</sup>* براي *N,…2,=n*. بنابراین تخمین زیر مطلـوب به نظر میرسد:

$$
L_n(\omega) \cong X_n + E_n(\omega) L_{n+1}(\omega) \tag{14}
$$

 $\big|E_n(\omega)\big|\!\leq\! 1$ تابع  $|S_n(\omega)|\!\leq\! 1$  می شود. لگاریتم تابع پاسخ اکنون نسبت به *X<sup>n</sup>* به صـورت خطـ ی درخواهـد آمد:

$$
L_1(\omega) = \sum_{n=1}^{N} D_n(\omega) X_n
$$
 (15)

$$
D_n(\omega) = \exp[-2(-i\mu\sigma_0\omega)^{1/2}\sum_{m=1}^{n-1}H_m]
$$
 (16)

که در آن 
$$
n = 2,..., N
$$
 و 1=0 $Q_1(\omega) = 1$ 

**-2 روش مطالعه** 

بط-ور کلسی وارونس-ازی دادههیای روشهیای  
الکترومغناطیسی غیر خطی است. یعنی اینکه  

$$
d = g(m)
$$

که *d* دادههاي مشاهده شده (مقاومـت ویـژه ظـاهري و فاز) و *(m(g* تابع پیشرو است کـه داده هـا را بـه مـدل *(m(* ربط میدهد. مدل *(m (*در این تحقیق شامل مقاومت ویـژه لایه ها است، که مجهول هستند.

اما به هر حال اگر مقیاس ضـخامت لا یـ ه هـا *H<sup>n</sup>* ثابـت باشد، حل مجهول *X<sup>n</sup>* با فرآیند تکرار از یک مدل اولیه کـه فرض میشود یک نیم فضاي یکدست باشد شروع میشـود. سپس *(+1k (*اُمین مدل از *(k (*اُمـ ین مـدل بـا اسـتفاده از قانون چین<sup>8</sup> با فرمول زیر به دست میآید

$$
L_1^{k+1}(\omega) \cong L_1^k(\omega) + \sum_{n=1}^N D_n^k(\omega) [X_n^{k+1} - X_n^k]
$$
 (18)

$$
D_n^k(\omega) = E_1^k(\omega) E_2^k ... E_{n-1}^k(\omega)
$$
 (19)

که با حل مشتقات جزئی میتوان نوشت

 $h = 2,..., N$  و  $h^k(\omega) = 1$  . بـــا اســـتفاده از معادله (11) خواهد شد

$$
H_n = h_n (\sigma_n / \sigma_0)^{1/2} \tag{6}
$$

$$
G_N(\omega) = R_N \tag{7}
$$

و تـابع پاسـخ در سـطح زمـین  $G_\mathrm{l} ( \varpi )$  اسـت کـه بـر شود و نفوذپذیري مغناطیسـی بـراي *Gobs* برازش می (( خلا  $\mu = 4\pi \times 10^{-7}$   $H$  /  $m$  فرض میشود. اکنون مسـئله *<sup>n</sup>* به گونهاي حل میشود که از یافتن *<sup>n</sup>* و *h* براي یـافتن مقیاس ضخامت لایهها و  $R_n$  جذر نسـبتهـای هـدایت  $H_n$ الکتریکی استفاده می شود. با ثابت نگـه داشـتن H<sub>n</sub>، بـرای *T<sup>n</sup>* مدل پیشرو، میتوان (( را محاسبه کرد و بـر اسـاس آن، با عملیات ساده جبري معادله (3) را حل نمود.

براي خطی شدن تابع پاسـخ، لارسـن [ 4] تـابع پاسـخ لگاریتمی را به صورت ذیل تعریف می کند:

$$
L_{obs}(\omega) = \ln G_{obs}(\omega)
$$
 (8)

براي حل سادهتر از معادله (3) لگاریتم گرفته میشـود تا رابطه خطی شود، یعنـی:  $L_n = \ln G_n$ . بـا کمـی روابـط جبري خواهد شد:

 $L_n(\omega) = X_n + 2\tanh E_n(\omega) \tanh[L_{n+1}(\omega)/2]$  (9)

$$
X_n = 0.5 \ln(\sigma_{n-1} / \sigma_n)
$$
 (10)

$$
E_n(\omega) = \exp[-2(-i\mu\sigma_0\omega)^{1/2}H_n)
$$
 (11)

$$
L_N(\omega) = X_N \tag{12}
$$

 <sup>1</sup>*L* اسـت کـه بـر در سطح زمین پاسخ لگـار یتمی ( ) برازش میشود. *Lobs*) (

لارسن براي مدل لایه اي (کمتر از 10 لایه) بـراي حـل  $H_n = H(1 + (n-1)u + (n-1)^2v^2$  *إ* $H_n$ پیشنهاد داده است و در آن 0,1,2 *v* ,*u* کـه *H*، *u* و *v* بـا سعی و خطا به دست میآید.

یافتن چنین پارامترهایی به صورت سعی و خطـا وقـت گیر است و دقت کافی ندارد، بنابراین پیشنهاد میشود مدل با رابطه (13) حل شود:

$$
H_n = H_1(n-1)^{\alpha} + H_1
$$
 (13)

<sup>1</sup>*H* که در آن بستگی به باند فرکـانس مـورد اسـتفاده کمترین مقدار ممکن است، مثلا در روش آدیومگنتوتلوریک 5 متر در نظر گرفته میشود و 2.2 $\alpha \leq \alpha \leq 1.2$  که اغلب با مقدار 1.5  $\alpha=1$  وارونسازي انجام میگیرد، نکته قابل توجه  $H_1$  ایــن اســت کــه هــر چقــدر مقــدار  $\alpha$  و  $H_1$  کمتــر باشــد،

که 
$$
W_{nm} = 0
$$
 و  $W_{nn} = 1 \cdot n = 1,...,N$   
4.  $\mu_{nm} = 0$   
4.  $\mu_{nm} = 1 \cdot n = 1,...,N$   
5.  $\mu_{nm} = (B_{nm}^k + p \psi_{nm})^{-1}$ 

$$
X_n^{k+1} = \sum \overline{C}_{nm}^k [Y_m^k + pX_m^k]
$$
 (28)

مقــدار فــاکتور مهــار 0.01 *p* اســت و بــه حــد ي تغییر(معمولاً به صورت ضرب در 0/1) می کند که کمترین ناجورشدگی حاصل شود. تکرار آنقدر ادامه مییابد تا جایی که  $\left| {X_n^{k + 1} - {X_n^k}} \right| < 0.001$  شود. بعد از بــه دســت آمــدن  $X_n$  مطلوب (ضریب  $k$  جهت راحتی حذف شده است) بـرای حل پارامترهاي مدل (ضخامت و هدایت الکتریکی لایه هـا) میتوان نوشت:

$$
\sigma_n = \sigma_0 \exp\left[-2\sum_{m=1}^n X_m\right]
$$
  
for  $n = 1,..., N-1$  (29)

$$
h_n = H_n \exp\left[\sum_{m=1}^n X_m\right]
$$
 (30)

$$
for n = 1,..., N - 1
$$
\n
$$
P = \sum_{n=1}^{N} P_{nm} = \sum_{m=1}^{N} \sum_{m=1}^{N} [B_{nm} + q\psi_{nm}] \overline{X}_{nm} = Y_n
$$
\n(31)

کــه فــاکتور مهــار جدیــد *0.1>q* خواهــد بــود و هر چقدر مقدار *q* کمتر باشد خطای برازش یا  $n = 1,..., N$ ناجورشدگی کمتـر و جزئ یـ ات بیشـتر ي در مـدل مشـاهده می شود اما در مورد دادهای بـا نـویز زیـاد بـه علـت ایجـاد لایههاي دروغین، مقدار *q* نباید از 0/001 کمتر باشد، ولـ ی براي دادههاي با نویز خیلی کم، حتی میتـوان بـرا ي مـدل لایهاي (نه مدل پیوسته) مقدار *0=q* قرار داد. معادلـه ( 31) شـبیه معادلـه (27) اسـت و بـا قـرار دادن وارون مـاتریس 1 ( ) *nm nm nm* تبـــدیل) 32 (رابطـــه بـــه *C B q* میشود.

$$
\overline{X}_n = \sum_{m=1}^{N} \overline{C}_{nm} Y_m
$$
  
for  $n = 1,..., N$  (32)

سپس براي حل پارامترهاي مـدل (ضـخامت و هـدا یت الکتریکی لایهها) معادلات (29) و (30) استفاده میشود که در آن، *<sup>m</sup> X* جایگزین *X<sup>m</sup>* میشود.

$$
E_n^k(\omega) = \frac{[G_n^k(\omega)/R_n^k - R_n^k/G_n^k(\omega)]}{[G_{n+1}^k(\omega) - 1/G_{n+1}^k(\omega)]}
$$
(20)

چنانچه قبلاً گفته شـد مـدل بـا یـک نـیم فضـا<sup>9</sup> آغـاز میشود. بنابراین براي *1=N*

$$
X_1 = (1/J)\Sigma L_{obs}(\omega_j)
$$
 (21)

$$
X_1 = 0.5 \ln(\sigma_0 / \sigma_1)
$$
   
– 2.5 
$$
\ln(\sigma_0 / \sigma_1)
$$
 4.2 
$$
L_{obs} = 0.5 \ln(\sigma_0 / \sigma_a)
$$
 7.5 
$$
\sigma_1 = \sigma_0
$$
 9.9 
$$
\sigma_1 = \sigma_0
$$

 $\sigma_0$  با قرار دادن  $k=0$  مدل اولیه بـا هـدایت الکتریکـی  $L^0_n(\omega) = 0 \;\; , \; X^{\,0}_n = 0 \;\; : \; \; X^{\,0}_n = 0$  بــــــــــراى  $E_n(\omega)$  بنــابراين  $E_n^0(\omega)$ معادلــه (20 $n=1,...,N$ (معادلـه 11) و  $D_{n}^{0}(\omega)$  (معادلـه 19) بــا  $D_{n}(\omega)$  (معادلــه 16) مساوی خواهد شد. معادله (18) هم به صـورت خطـی کاهش مییابد:

$$
L_1^1(\omega) = \sum_{n=1}^N D_n(\omega) X_n^1
$$
 (22)

حل مسـئله وارون از طریـق روش حـداقل مربعـات بـا کمینه کردن اختلاف بین داده هـاي مشـاهده شـده و داده هاي محاسبه شده به دست میآید. بنابراین با تعریف تـابع هدف به صورت زیر تعریف میشود

$$
2\varepsilon^2 = (1/J)\sum_{j=1}^{J} \left| L_{obs}(\omega_j) - \sum_{n=1}^{N} D_n^k(\omega_j) X_n^{k+1} \right|^2 \tag{23}
$$

با حل حداقل مربعات معادله (23) معادلات نرمال زیـ ر بوجود میآید:

$$
\sum_{m=1}^{N} B_{nm}^{k} X_{m}^{k+1} = Y_{n}^{k}
$$
\n(24)

$$
B_{nm}^{k} = (1/J)\text{Re}\sum_{j=1}^{J} D_{n}^{k}(\omega_{j})^{*} D_{n}^{k}(\omega_{j})
$$
 (25)

$$
Y_n^k = (1/J)\text{Re}\sum_{j=1}^J D_n^k (\omega_j)^* L_0^k (\omega_j)
$$
 (26)

علامت ستاره نشان از مزدوج عدد مختلط است. مقدار  
حل میشود و برای  
کا یا حل ماتریسی معادله (24) حاصل میشود و برای  
حل باید از فاکتور مهار 7 استفاده شود، بنابراین:  

$$
\sum_{m=1}^{N} (B_{nm}^k + p\psi_{nm}) X_m^{k+1} = Y_n^k + pX_n^k
$$
 (27)

لارسن [4] جهت اطمینان از مـدل بـه دسـت آمـده از نوعی توابع پیچیده با نام کرنل یا هسته استفاده کرده است که اطمینان دهد مقاومت الکتریکی آخرین لایه دقیقـا چـه اندازه می تواند باشد. استفاده از این توابع بسـیار پیچیـده و وقتگیر بوده و حتی در برخی مـوارد اطمینـان لازم را هـم نمی دهد [4]. براي رفع این مشکل از مدل پیوسـته لایـهاي با بیش از 100 لایه استفاده شده است و دیگـر نیـازی بـه توابع کرنل نیست. بعد از مدل پیوسته میتوان بهترین مدل لایهاي (کمتر از 10 لایه) که بیشترین شباهت را بـه مـدل پیوسته دارد، به دست آورد (شکل 5). براي به دست آوردن مقدار ناجورشدگی از تابع دیگري هم میتوان استفاده کرد: 2  $\varphi_i$  –  $\varphi$  $J_{\Gamma}$   $\rho_j^{obs}$  –  $\rho_j^{cal}$   $\qquad \qquad \rho_j^{obs}$  –  $\varphi_j^{cal}$ 

 $\left\{ (1/2J) \sum_{i=1}^{J} [(\frac{\rho_j-\rho_j}{s})^2 + (\frac{\rho_j-\rho_j}{s})^2] \right\}$  (33) 1  $\delta_{\varphi}$   $\delta_{\varphi}$ δ  $\varepsilon$  = SORT{ (1/2J)  $\sum_{i=1}^{J}$   $\left[\frac{\rho_i - \rho_i}{\rho_i}\right]$ *j*  $= SQRT\{ (1/2J) \sum_{j=1}^{J} [(\frac{\rho_j^{obs} - \rho_j^{cal}}{\delta_o})^2 + (\frac{\varphi_j^{obs} - \rho_j^{obs}}{\delta_o})^2 \}$ 

کــه در آن  $\rho^{~obs}$  و  $\rho^{~cal}$  بترتیــب مقاومــت ویـــژه مشاهده شده و مقاومت ویـ ژه حـل شـده از مـدل پ یوسـته، و  $\varphi^{cal}$  به ترتیب مقدار فاز داده هـا و فــاز محاسـبه  $\varphi^{obs}$ شده از مـدل پیوسـته و مقـادیر  $\,\delta_\rho\,$  و  $\,\delta_\rho\,$  مقـدار خطـای دادههاي مقاومت ویژه و فاز است.

در ایـن راسـتا برنامـهاي بـه زبـان فرتـرن 90 بـا نـام *L\_ID\_Inversion ن*وشته شده است که دادههـاي ورودي را با فرمت خاص دریافت کرده و با وارد کـردن پارامترهـا ي مدل مانند تعداد لایهها، مقاومت نیم فضاي مدل اولیه و ،... دادهها را وارونسـاز ي مـ یکنـد. الگـور یتم حاصـله در مـورد دادههاي مصنوعی و واقعی بررسی شده است کـه در ادامـه به تشریح آنها پرداخته خواهد شد.

## **-3 داده هاي مصنوعی**

مورد اول یک مدل 5 لایهاي اسـت، شـکل مـدل سـاده بوده و براي حل آن با تعداد لایه 150 لایه و مقاومت ویـ ژه نیم فضاي 27 اهم متر شروع میشود. پس از دو بـار تکـرار 5 1.5 0.001 پارامترهـاي بـا مقـدار ، *H*<sup>1</sup> *<sup>و</sup> ،q* ناجور شدگی  $1.24\times10^{-3}$  = 2 حاصل شده وخطای دادهها %10 در نظر گرفته شده است (شکل 2).

مورد دوم داراي پیچیدگی بیشتري نسبت به مدل اولیه و شامل 5 لایـ ه اسـت کـه یـ ک لایـ ه نـازك بـا ضـخامت و مقاومت ویژه کم، در عمق دارد. هدف از ایجاد این مـدل بـا این لایه نازك هادي، تعیین حساسیت روش پیوسته اسـت .

شکل وارونسـاز ي شـده آن بـا مقـدار *0.0001 = q* بسـ یار شبیه به مدل واقعی است اما در لایه نازك هـاد ي مقـدار ي خطـا د یـ ده مـ یشـود، مـدل ی دیگـر بـا مقـدار *0.01 = q* وارونسازي شده که هموار است و لایه نازك هادي را بسـ یار ضعیف نشان داده و مقاومت ویژه نیم فضـا کمتـر از مقـدار واقعی است. به هرحال وارونسازي مدل اولیه با نیم فضاي با مقاومت 15 اهم متر شروع شده اسـت، خطـاى بـرازش يـا <sup>1</sup> ، بـا ناجورشدگی در مدل با *0.0001 = q* ، 0.0804 <sup>2</sup> بـوده و سـا یر *0.01 = q* مقدار ناجورشدگی 0.144 پارامترها شبیه مدل اول است (شکل 3).

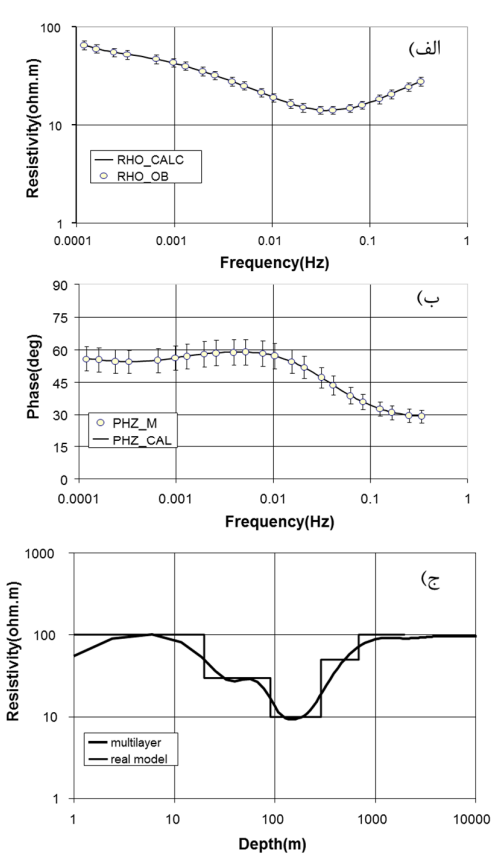

**شکل :2 وارونسازي یک بعـدي از داده هـاي مـدل اول، الـف) منحنی مقاومت ویژه، ب) منحنی فاز (مقدار خطا %10) و ج) مدل وارونسازي شده در حالت پیوسته (خطوط انحنـا دار) و شـکل**   $\varepsilon =\!1.24\!\times\!10^{-3}$  اصلی مدل (خطوط شکسته)؛ خطای برازش **است.** 

## **-4 داده هاي واقعی**

مدل اول دادههاي کايراد<sup>11</sup> ازکانستيبل و همکـاران [7] گرفته شـده اسـت. مقـدار نـویز در ایـن مـدل زیـاد اسـت. وارونسازي با مدل اولیه با مقاومـت و یـژه 186 اهـم متـر و تعداد 150 لایه شروع شده و بـا دو بـار تکـرار بـه نتيجـه  $\varepsilon = 0.244$  مطلوب رسیده است. مقـدار ناجورشـدگی  $\varepsilon = 0.244$  $H_1 = 200$   $\alpha = 1.5 \cdot q = 0.001$  .(4 شـكل) روش اُکام بدلیل هموار بودن بعضـی از جزئیــات را بخــوبی نشان نمیدهد، به ویژه در عمق 370 کیلومتري لایـ هاي بـا

ضخامت کم (نسبت به آن عمق) و مقاومت تقریبا 50 اهـم متر تشخیص داده شده است اما در روش اُکام چنین لایهاي با مقاومت ویژه 245 اهم متر به زحمت دیده میشود(شکل 4). لازم به ذکر است که در این دادهها مدل لایهاي مناسب با مدل پیوسته یافت نشـد و ب یشـتر ین اشـکال در مقاومـت ویژه لایه آخر بوده که مقاومتی کمتر از 50 اهم متر داشـت ه است.

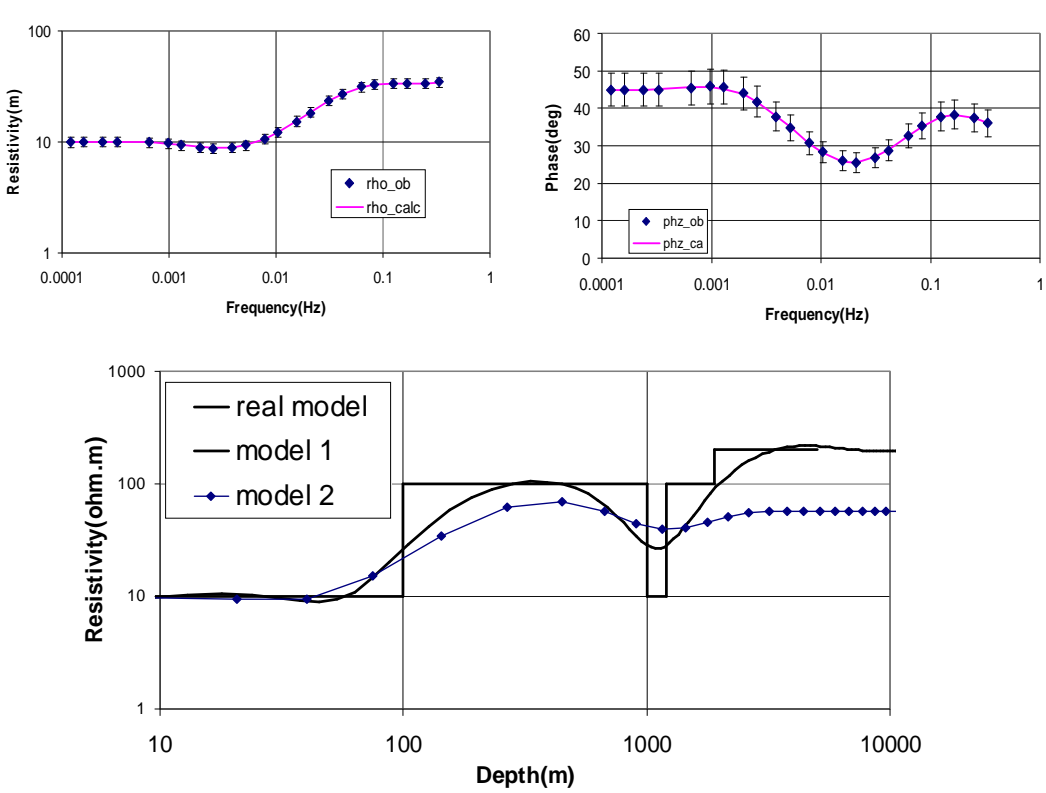

**شکل :3 وارونسازي یک بعدي از دادههاي مدل دوم، شکل بالا سمت چپ منحنی مقاومت ویژه، شکل بالا سمت راست منحنی فاز (مقدار خطا %10) و شکل پایین وارونسازي شده در حالت پیوسته مدل1 (خطوط انحنا دار) با 0.0001 = q ، مدل2 با 0.01 = q) خطوط انهنا دار**  <sup>1</sup> **و در مدل،2** 0.144 <sup>2</sup> **است، توضیحات نقطهاي) و شکل اصلی مدل (خطوط شکسته)؛ خطاي برازش در مدل1** 0.0804 **بیشتر در متن وجود دارد.**

 .اسـت *H*<sup>1</sup> 5 *<sup>و</sup>* 1.5 *، q* 0.001 پارامترها سایر در این مدل، لایه پوش سنگ مخزن زمینگرمـا یی (سـقف مخزن) با مقاومت ویژه کمتر از 5 اهم متر در عمـق حـدوداً 400 متري مشاهده میشود و قسمتهاي عمیقتـر مربـوط به خود مخزن با دماي حدوداً 250 درجه سانتیگراد اسـت . در ایــن ایســتگاه بهتــر ین مــدل لایــهاي بــا 10 لایــه و  $H_1 = 50$  *و 1.5 . بـا سـعى* و خطـا حاصـل  $\alpha = 1.5$   $\cdot$   $q = 0$ شده است (شکل 5).

مدل دیگر از دادههاي مگنتوتلوریک سـبلان در شـمال غــرب ایــران گرفتــه شــده کــه جهــت اکتشــاف ذخــا یر زمینگرمایی آن منطقه برداشت شـده اسـت [10]. دادهاي وارون شده، دترمینان امپدانس<sup>1</sup> است. دترمینــان امپــدانس یک تابع تبدیل است که دادهها را یکبعدي میکند (تئوري این روش بطور مفصل توسط پدرسن و همکاران [11] ارائه شده است). وارونسازي با مقاومت نیم فضاي 39 اهم متر با لایه شروع شده و خطای برازش آن  $\varepsilon = 0.17$  است.  $\epsilon = 0.17$ 

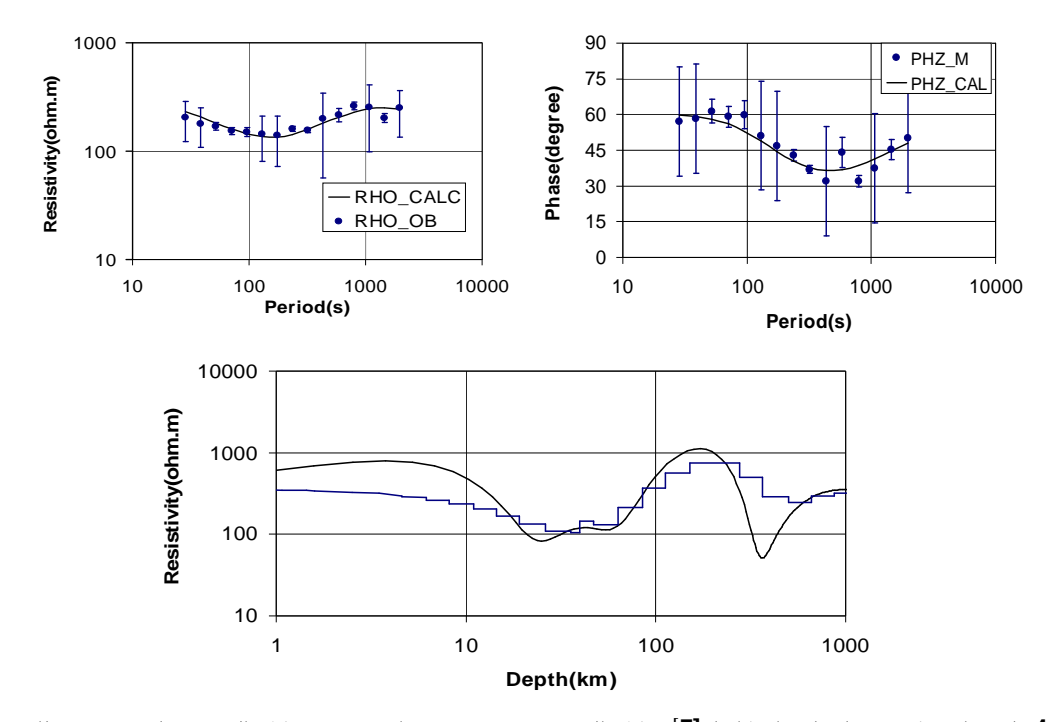

**شکل :4 وارونسازي یکبعدي از دادههاي کاپراد[7]، شکل بالا سمت چپ منحنی مقاومت ویژه، شکل بالا سمت راست منحنی فاز و شکل پایین وارونسازي شده در حالت پیوسته (خطوط انحنا دار) و مدل اُکام (خطوط شکسته) است؛ خطاي برازش** 0.244 **به دست آمده است.** 

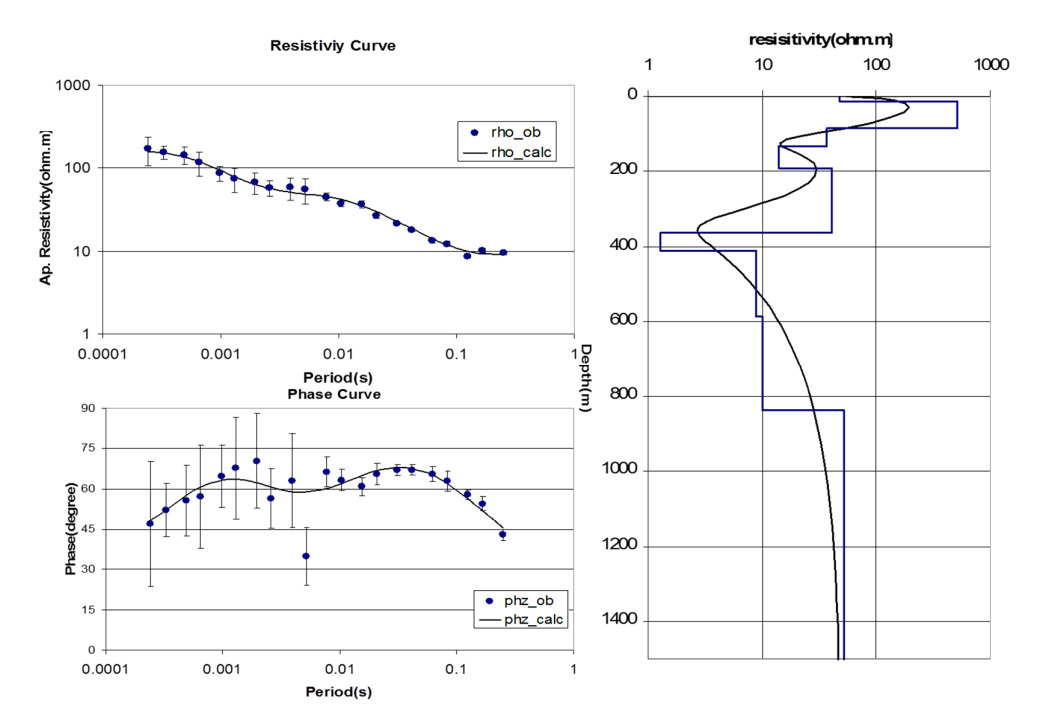

**شکل :5 وارونسازي یک بعدي از ایستگاه** *102***S سبلان [10]، شکل بالا سمت چپ منحنی مقاومت ویژه، شکل پایین سمت چپ منحنی فاز و شکل سمت راست مدل وارونسازي شده در حالت پیوسته (خطوط انحنا دار) و حالت لایه اي (خطوط شکسته)؛ خطاي برازش است.**  $\varepsilon = 0.17$ 

dimensional magnetotelluric data. Proceedings of the Indian Academy of Sciences, Earth and Planetary Sciences, 105, 413- 429.

[9] Niwas, S., Gupta, P. K., & Gaur, V. K. (2007). Straightforward inversion of MT data using a normalized impedance function. Geophysics, 72(1), F19-F24.

[10] Ghalehnoee. M. H., & Arousmahaleh. F. G. (2012). Magnetotelluric soundings in the Sabalan geothermal area, Iran. Indian Journal of Geosciences, 66(1), 39-48.

[11] Pedersen, L. B. (2004). Determination of the regularization level of truncated singular-value decomposition inversion: The case of 1D, inversion of MT data. Geophys. Prospect., 52, 261-270*.*

1- Skin depth

- 2- Scattering theory
- 3- Riccati method
- 4- Smooth
- 5- Forward model
- 6- Wait
- 7- Conductivity contrast
- 8- Chain
- 9- Half-space
- 10- Smoothing
- 11- Coprod data
- 12- Impedance determinant

**-5 نتیجهگیري** 

روش ارائه شده حالت ساده شده و کاربرديتري از مدل لارسـن بـوده کـه بـراي وارونسـازي یـکبعـدي دادههـاي مگنتوتلوریک استفاده مـ یشـود و تـابع پاسـخ بـه صـورت لگاریتمی و بدون بعد است، همچنین این الگـور یتم خطـ ی بوده و مشتقات جزئی تابع پاسخ بدون تخمین بـه صـورت ساده حل میشوند.

براي حل مقیاس عمق لایـه هـا از فرمـول کـاربرد يتـر جدیدي استفاده شده است که پارامترهاي آن سادهتـر و بـا اطمینان بیشتری به دست میآیند. تعـداد لایـههـا در ایـن روش بیشتر از 100 لایه انتخاب میشود. در نهایـت نیـ ازي به حل توابع کرنل که پیچیدگی زیادي دارد و سرعت عمل را کند میکند، نیست.

این روش با تعدادي از دادههاي مصنوعی و واقعی مـورد آزمایش قرار گرفت و میتوان نتیجه گرفت که روش مـورد بحث روشی جامع و کامل براي وارونسـازي داده هـاي یـک بعدي مگنتوتلوریک است.

**-6 مراجع**

[1] Weidelt, P. (1972). The inverse problem of Geomagnetic Induction. Zeitchrift fur Geophysik, 38, 257-289.

[2] Parker, R. L. (1980). The inverse problem of electromagnetic induction: existence and construction of solutions based on incomplete data. J. Geophys. Res., 85, 4421- 4428.

[3] Fischer, G., Schnegg, P. A., Peguiron, M., & Le Quang, B. V. (1981). An analytic one-dimensional inversion scheme. Geophys. j. R. astr. Soc., 67, 257- 278.

[4] Larsen, J. C. (1981). A new technique for layered earth magnetotelluric inversion. Geophysics, 46(1), 1247- 1257.

[5] Whittal. K. P., & Oldenburg. D. W. (1986). Inversion of Magnetotelluric data using practical inverse scattering formulation. Geophysics, 51, 383- 395.

[6] Srnka, L. J., & Crutchfield, W. Y. (1987). Riccati inversion of magnetotelluric data, Geophys. J. R. astr. Soc., 91, 211-228*.*

[7] Constable, C. C., Parker, R. L., & Constable, C. G. (1987). Occam's inversion: A practical algorithm for generating smooth models from electromagnetic sounding data. Geophysics, 52(3), 289–300.

[8] Gupta, P. K., Niwas, S., & Gaur, V. K. (1996). Straightforward inversion scheme (SIS) for one-

## **One-Dimensional Magnetotelluric Inversion Based on Larsen's Algorithm**

M. Ghalehnoee<sup>1</sup>\*, P. Pourghahremani<sup>2</sup> **1- MSc. of Mining Engineering, Dept. of Mining, Sahand University of Technology, Iran 2- Assistant Professor, Dept. of Mining, Sahand University of Technology, Iran**

> \* Corresponding Author: mhghalehnoee@gmail.com *(Received: November 2013, Accepted: October 2015)*

#### **Abstract**

Final model of one-dimensional magnetotelluric inversion should be consistent with geology of the region. In most sharp 1D inversion, final model is not consistent with the geology especially in the last layer. Smooth inversion such as Occam's method often are very smooth that the thin layers are masked or difficult to model. There is uncertainty in the Larsen's algorithm (1981), such as sharp algorithms especially the last layers. So Larsen used kernel function to overcome this problem. In the present method, the Larsen's algorithm has been used while there are multiple layers, usually more than 10. In our method, solving kernel functions are not necessary and the depth scale is selected automatically. Finally, the method has been performed on some artificial and real data successfully.

#### **Keywords**

Response Function, Magnetotelluric, Kernel Function, Scaled-Layer Thickness, Impedance Determination, Misfit

**Cite This Paper:**

Ghalehnoee, M., Pourghahramani, P. (2015). "One-Dimensional Magnetotelluric Inversion Based on Larsen's Algorithm." Journal of Analytical and Numerical Methods in Mining Engineering **5**(9): 31-38. *http://dx.medra.org/10.17383/S2251-6565(15)940913-X*